## **PRUEBA DE ACCESO (LOGSE)**

# **UNIVERSIDAD DE CANTABRIA**

# **JUNIO - 2004**

# MATEMÁTICAS II Tiempo máximo: 1 horas y 30 minutos

1.-El ejercicio consta de tres bloques de problemas y cada bloque tiene dos opciones. Debe responderse necesariamente a los tres bloques, escogiendo en cada uno de ellos una sola de las opciones (A o B).

2.- Debe exponerse con claridad el planteamiento del problema o el método utilizado para su resolución. Todas las respuestas deben ser razonadas.

----------

3.- Todas las preguntas se puntúan igual.

# **BLOQUE 1 (Álgebra)**

1-A) Se considera la matrix 
$$
A = \begin{pmatrix} a & 0 & 2a \\ 0 & a & 0 \\ -a & 0 & -a \end{pmatrix}
$$
, donde a es distinto de cero.

- a) Calcular  $A^2$ .
- b) Calcular  $A^{-1}$ .
- c) Calcular razonadamente  $A^{20}$ .
- d ) Calcular razonadamente det  $(A^{19})$ .

a )

$$
A^{2} = A \cdot A = \begin{pmatrix} a & 0 & 2a \\ 0 & a & 0 \\ -a & 0 & -a \end{pmatrix} \cdot \begin{pmatrix} a & 0 & 2a \\ 0 & a & 0 \\ -a & 0 & -a \end{pmatrix} = \begin{pmatrix} a^{2} - 2a^{2} & 0 & 2a^{2} - 2a^{2} \\ 0 & a^{2} & 0 \\ -a^{2} + a^{2} & 0 & -2a^{2} + a^{2} \end{pmatrix} =
$$

$$
= \begin{pmatrix} -a^{2} & 0 & 0 \\ 0 & a^{2} & 0 \\ 0 & 0 & -a^{2} \end{pmatrix} = A^{2}
$$

b)  
\n
$$
|A| = \begin{vmatrix} a & 0 & 2a \\ 0 & a & 0 \\ -a & 0 & -a \end{vmatrix} = -a^3 + 2a^3 = a^3 = |A| ; |A| \neq 0, \text{ por ser } a \neq 0.
$$
\n
$$
A^T = \begin{pmatrix} a & 0 & -a \\ 0 & a & 0 \\ 2a & 0 & -a \end{pmatrix} ; \text{ Adj. } A^T = \begin{pmatrix} |a| & 0 & 0 & 0 \\ 0 & -a & 2a & -a \\ -|0| & -a & 2a & -a \\ 0 & -a & 2a & -a \\ 0 & -a & -a & -a \\ a & 0 & 0 & 0 \end{pmatrix} = \begin{pmatrix} 0 & 0 & 0 & 0 \\ 0 & -a & 2a & 0 \\ 0 & 0 & 0 & 0 \\ 0 & 0 & 0 & 0 \end{pmatrix} =
$$

$$
= \begin{pmatrix} -a^2 & 0 & -2a^2 \\ 0 & a^2 & 0 \\ a^2 & 0 & a^2 \end{pmatrix} \implies A^{-1} = \begin{pmatrix} -\frac{1}{a} & 0 & -\frac{2}{a} \\ 0 & \frac{1}{a} & 0 \\ \frac{1}{a} & 0 & \frac{1}{a} \end{pmatrix}
$$

 $\mathfrak{c}$ )

Sabiendo que  $A^2 = \begin{pmatrix} -a^2 & 0 & 0 \\ 0 & a^2 & 0 \\ 0 & 0 & -a^2 \end{pmatrix}$  y que el producto de matrices diagonales es

otra matriz diagonal cuyos elementos son el producto de los elementos homólogos, resulta:

$$
A^{20} = (A^2)^{10} = \begin{pmatrix} -a^2 & 0 & 0 \\ 0 & a^2 & 0 \\ 0 & 0 & -a^2 \end{pmatrix}^{10} = \begin{pmatrix} (-a^2)^{10} & 0 & 0 \\ 0 & (a^2)^{10} & 0 \\ 0 & 0 & (-a^2)^{10} \end{pmatrix} = \begin{pmatrix} a^{20} & 0 & 0 \\ 0 & a^{20} & 0 \\ 0 & 0 & a^{20} \end{pmatrix} = A^{20}
$$

d) Para calcular el det $(A^{19})$ , primero calculamos  $A^{19}$ , teniendo en cuenta que:

$$
A^{19} = A \cdot A^{18} = \begin{pmatrix} a & 0 & 2a \\ 0 & a & 0 \\ -a & 0 & -a \end{pmatrix} \cdot \begin{pmatrix} a^{18} & 0 & 0 \\ 0 & a^{18} & 0 \\ 0 & 0 & a^{18} \end{pmatrix} = \begin{pmatrix} a^{19} & 0 & 2a^{19} \\ 0 & a^{19} & 0 \\ -a^{19} & 0 & -a^{19} \end{pmatrix} = A^{19}
$$

det  $(A^{19}) = |A^{19}| = \begin{vmatrix} a^{19} & 0 & 2a^{19} \\ 0 & a^{19} & 0 \\ -a^{19} & 0 & -a^{19} \end{vmatrix} = -a^{57} + 2a^{57} = a^{57} = \text{det}(A^{19})$ 

1-B) a ) El sistema  $x + 3y + 2z = 1$  $\overline{a}$  $\overline{1}$  $\mathbf{r}$  $\left\{ \right.$  $\mathcal{I}$  $+ 2y =$  $+3z =$  $-x + y + z =$  $2y = 1$  $4y + 3z = 2$ 1  $x + 2y$ *y z*  $x + y + z$ es compatible determinado. Calcular su solución.

$$
-x + y + z = 1
$$
  
b) Considerar abora el sistema  

$$
x + 2y = 1
$$
  

$$
x + ay + 2z = 1
$$

 ¿Es posible encontrar valores para a tales que el sistema sea incompatible? En caso afirmativo, indicar cuáles. Justificar la respuesta.

c ) ¿Es posible encontrar valores para a tales que el sistema sea compatible indeterminado? En caso afirmativo, indicar cuáles. Justificar la respuesta.

----------

a )

$$
\begin{array}{c}\n-x + y + z = 1 \\
4y + 3z = 2 \\
x + 2y = 1 \\
x + 3y + 2z = 1\n\end{array}
$$
\nDe las ecuaciones 2<sup>a</sup> y 3<sup>a</sup>:  $z = \frac{2 - 4y}{3}$ ;  $x = 1 - 2y$ .

Sustituyendo, por ejemplo en la primera ecuación:

$$
-(1-2y) + y + \frac{2-4y}{3} = 1 \; ; \; -3+6y+3y+2-4y = 3 \; ; \; 5y = 4 \; ; \; \underline{y} = \frac{4}{5}
$$
\n
$$
x = 1 - 2y = 1 - \frac{8}{5} = -\frac{3}{5} = x \; ; \; z = \frac{2-4y}{3} = \frac{2-\frac{16}{5}}{3} = \frac{-6}{15} = -\frac{2}{5} = z
$$

b)  

$$
\begin{array}{c} -x+y+z=1\\4y+az=2\\x+2y=1\\x+ay+2z=1 \end{array} \Rightarrow M = \begin{pmatrix} -1 & 1 & 1\\0 & 4 & a\\1 & 2 & 0\\1 & a & 2 \end{pmatrix};; M' = \begin{pmatrix} -1 & 1 & 1 & 1\\0 & 4 & a & 2\\1 & 2 & 0 & 1\\1 & a & 2 & 1 \end{pmatrix}
$$

 Para que el sistema sea incompatible, basta con que el determinante de la matriz ampliada sea distinto de cero, en cuyo caso su rango es 4 mientras que el rango de la matriz de coeficientes, lo más que puede valer es 3.

$$
|M'| = \begin{vmatrix} -1 & 1 & 1 & 1 \\ 0 & 4 & a & 2 \\ 1 & 2 & 0 & 1 \\ 1 & a & 2 & 1 \end{vmatrix} = 0 \implies \text{(Sumando a todas las columns la primera)} \implies
$$
  
\n
$$
|M'| = \begin{vmatrix} -1 & 0 & 0 & 0 \\ 0 & 4 & a & 2 \\ 1 & 3 & 1 & 2 \\ 1 & a+1 & 3 & 2 \end{vmatrix} = \begin{vmatrix} 4 & a & 2 \\ 3 & 1 & 2 \\ a+1 & 3 & 2 \end{vmatrix} = 0 \implies \begin{vmatrix} 4 & a & 1 \\ a+1 & 3 & 1 \\ a+1 & 3 & 1 \end{vmatrix} = 0 \implies
$$
  
\n
$$
4 + 9 + a(a+1) - (a+1) - 12 - 3 = 0 \implies \{ \frac{a_1 = 0}{a_2 = 3} \}
$$
  
\n
$$
a(a-3) = 0 \implies \begin{cases} \frac{a_1 = 0}{a_2 = 3} \\ \frac{a_2 = 3}{a_2 = 3} \end{cases}
$$
  
\n
$$
Para \begin{cases} a \neq 0 \\ a \neq 3 \end{cases} \implies Range \ M' = 4 \implies Range \ M \leq 3 \implies Incompatible
$$

 $c)$ 

 Para que el sistema sea compatible indeterminado es necesario que los rangos de las matrices de coeficientes y ampliada sean iguales y menor que el número de incógnitas, o sea, que el rango de ambas matrices tiene que ser igual o menor que 2. Los hipotéticos valores son para  $a = 0$  y  $a = 3$ , ya que, en otros casos, el rango de M' = 4.

Para a = 0 el rango de M es:

\n
$$
\begin{vmatrix}\n-1 & 1 & 1 \\
0 & 4 & 0 \\
1 & 2 & 0\n\end{vmatrix} = -\begin{vmatrix} 0 & 4 \\
1 & 2 \end{vmatrix} = 4 \neq 0 \Rightarrow \text{Range } M = 3
$$
\nPara a = 3 el rango de M es:

\n
$$
\begin{vmatrix}\n-1 & 1 & 1 \\
0 & 4 & 3 \\
1 & 2 & 0\n\end{vmatrix} = 3 - 4 + 6 = 5 \neq 0 \Rightarrow \text{Range } M = 3
$$

No existe ningún valor real de a para el cual el sistema es compatible indeterminado

### **BLOQUE 2 (Análisis)**

2-A) Considerar la función  $f(x) = x^3 + ax^2 + 5$ .

a ) Calcular el valor de a para que f tenga un extremo relativo (máximo o mínimo) cuando  $x = 2$ .

b ) Para ese valor de a, calcular todos los extremos relativos, los intervalos de crecimiento y decrecimiento, y los puntos de inflexión de f. Dibujar la gráfica de la función.

c ) *i*Es posible encontrar algún valor de a tal que  $f(x)=x^3 + ax^2 + 5$  sea creciente en todo su dominio? Justificar la respuesta.

a)  
\n
$$
f(2)=2^3 + a \cdot 2^2 + 5 = 8 + 4a + 5 = \frac{4a + 13 = f(2)}{4} \quad (*)
$$
  
\n $f'(x)=3x^2 + 2ax \quad ; \quad f'(2)=0 \Rightarrow 3 \cdot 2^2 + 2 \cdot a \cdot 2 = 0 \quad ; \quad 12 + 4a = 0 \quad ; \quad \underline{a} = -3$   
\nSustituyendo es valor de a en (\*):  $f(2)=4a+13=4 \cdot (-3)+13=13-12=1=f(2)$ .  
\nPor ser  $f''(x)=6x+2a \quad ; \quad f''(2)=6 \cdot 2+2 \cdot (-3)=12-6=6>0 \Rightarrow \text{ Mínimo.}$   
\nPara que f(x) tenga un extremo relativo (mínimo) para x = 2, a vale -3.

 $b)$ 

La función resultante es:  $f(x)=x^3-3x^2+5$ .

Máximos, mínimos y puntos de inflexión:

$$
f'(x)=3x^2-6x
$$
 ;;  $f'(x)=0 \Rightarrow 3x^2-6x=0$  ;;  $3x(x-2)=0 \Rightarrow \begin{cases} \frac{x_1=0}{x_2=2} \\ \frac{x_2=2}{x_1-2} \end{cases}$ 

 $f(0)=5$ ;;  $f(2)=2^3-3\cdot 2^2+5=8-12+5=13-12=1=f(2)$ 

$$
f''(x) = 6x - 6 \implies \begin{cases} f''(0) = -6 < 0 \implies \frac{Max(0, 5)}{3} \\ f''(2) = 6 \cdot 2 - 6 = 12 - 6 = 6 > 0 \implies \frac{Min(2, 1)}{3} \end{cases}
$$

$$
f''(x)=0 \Rightarrow 6x-6=0
$$
 ;;  $6(x-1)=0 \Rightarrow \underline{x=1}$   
 $f'''(x)=-6 \neq 0$  ;;  $f(1)=1^3-3 \cdot 1^2+5=1-3+5=6-3=\underline{3=f(1)} \Rightarrow \underline{P.I.(1, 3)}$ 

Intervalos de crecimiento y decrecimiento:

$$
f'(x) = 3x^2 - 6x = 0 \implies x_1 = 0 \implies x_2 = 2 \implies \begin{cases} \frac{f'(x) > 0 \implies (-\infty, 0) \cup (2, \infty) \implies \text{Creciente} \\ \frac{f'(x) < 0 \implies (0, 2) \implies \text{Decreciente} \end{cases}
$$

Representación gráfica:

Teniendo en cuenta lo anterior y que se trata de una función polinómica, por lo cual no tiene asíntotas; que corta al eje Y en  $(0, 5)$  y una vez a X (solución irracional), podemos hacer una representación gráfica aproximada de la función, que es la siguiente:

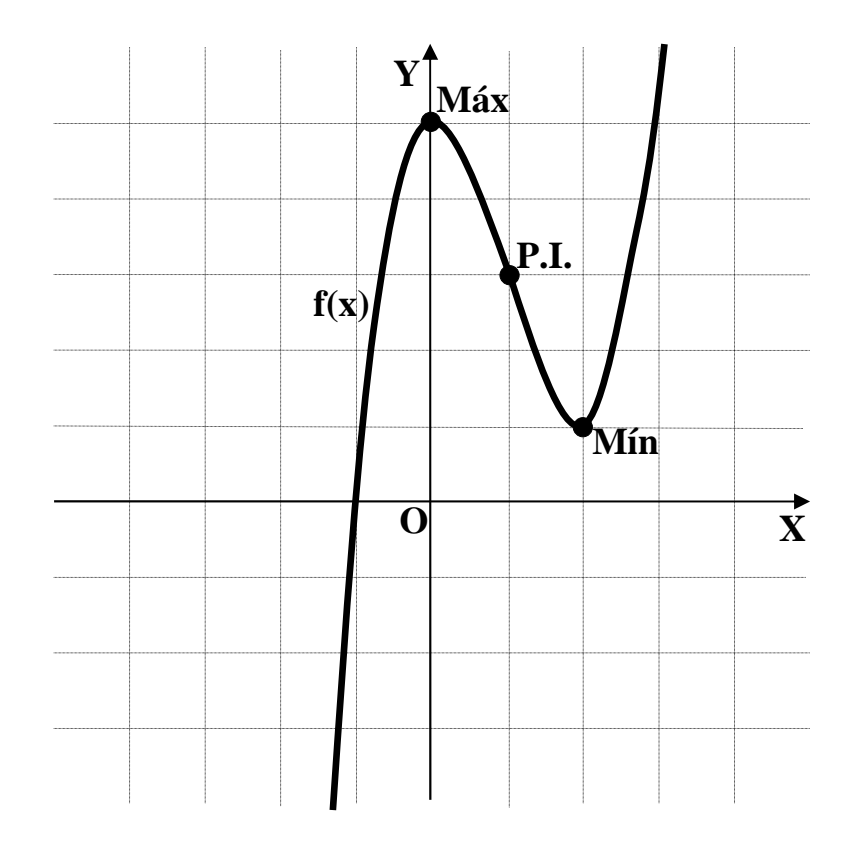

c)  

$$
f(x) = x^3 + ax^2 + 5
$$
;  $f'(x) = 3x^2 + 2ax > 0$ ; *Para a* = 0  $\Rightarrow f'(x) \ge 0$ .  $\forall x \in R$ 

2-B) Se considera la función  $f(x) = x^2 + |x|$ .

a ) Calcular los puntos en que la gráfica de f corta a los ejes.

b ) Calcular los extremos relativos (máximos y mínimos), así como los intervalos de crecimiento y decrecimiento de f.

----------

c ) Dibujar la gráfica de f.

d ) Calcular  $\int f(x)$ − 2 1  $f(x) \cdot dx$ .

a )

La función puede redefinirse como:  $f(x)$  $\overline{ }$  $\overline{\mathcal{L}}$  $\overline{ }$ {  $\int$  $-x$  si  $x <$ =  $+ x \quad si \quad x >$ = 0 0  $si \; x = 0$ 0 2 2  $x^2 - x$  *si x si x*  $x^2 + x$  *si x*  $f(x) = \begin{cases} 0 & \text{si } x = 0 \end{cases}$ 

Los puntos de corte con los ejes son:

Eje 
$$
X \Rightarrow y = f(x) = 0 \Rightarrow x = 0 \rightarrow O(0, 0)
$$

 Por tratarse del origen de coordenadas que pertenece a los dos ejes y teniendo en cuenta el concepto de función, no puede tener otros puntos de corte con el eje Y, por lo cual el único punto de corte con los ejes es el indicado.

#### $b)$

 Para determinar los máximos y mínimos relativos estudiamos la función en sus distintos intervalos:

$$
(-\infty, 0) \Rightarrow f(x) = x^2 - x
$$
 ;;  $f'(x) = 2x - 1$  ;;  $f'(x) = 0 \Rightarrow 2x - 1 = 0$  ;;  $x = \frac{1}{2} \notin (-\infty, 0)$ 

No tiene máximos ni mínimos en  $(-\infty, 0)$ .

*Para* x∈ (–∞, 0)⇒ 
$$
f'(x)
$$
 < 0 ⇒  $\underline{f(x)}$  ⇒ *Monótona decreciente*

$$
(0, \infty) \Rightarrow f(x) = x^2 + x \; ;; \; f'(x) = 2x + 1 \; ;; \; f'(x) = 0 \Rightarrow 2x + 1 = 0 \; ;; \; x = -\frac{1}{2} \notin (0, \infty)
$$

No tiene máximos ni mínimos en  $(\infty, 0)$ .

*Para* 
$$
x \in (0, \infty)
$$
  $\Rightarrow$   $f'(x) > 0$   $\Rightarrow$   $f(x) \Rightarrow$  *Monótona creciente*

La función  $f(x)$  es continua para  $x = 0$ , sin embargo no es derivable para  $x = 0$ , por lo tanto no se puede hacer su estudio en ese punto mediante derivadas; debe hacerse mediante un estudio del entorno del punto O(0, 0). Se observa que satisface la condición de mínimo relativo teniendo en cuenta su definición primaria, que es la siguiente:

Una función continua f(x) tiene un mínimo relativo para  $x = x_0$  si se cumple que:  $f(x_0) < f(x_0 \pm h)$ , siendo h un infinitésimo.

 Otra definición de mínimo de una función en un punto es que la función sea continua en ese punto y que pase de ser decreciente a creciente, cosa que ocurre en la función que se estudia en el punto O(0, 0).

Conclusión: la función tiene un mínimo relativo en O(0, 0).

 $c)$ 

La representación gráfica es, aproximadamente, la siguiente:

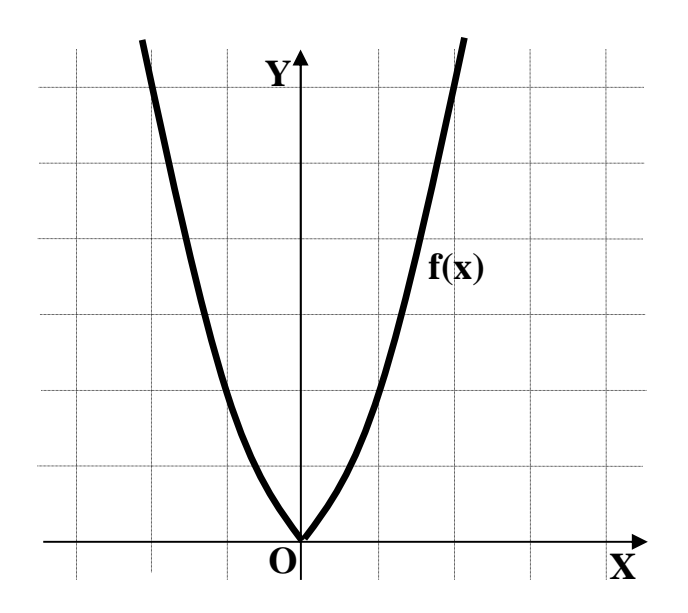

 $d$ )

$$
\int_{-1}^{2} f(x) \cdot dx = \int_{-1}^{0} (x^2 - x) \cdot dx + \int_{0}^{2} (x^2 + x) \cdot dx = \left[ \frac{x^3}{3} - \frac{x^2}{2} \right]_{-1}^{0} + \left[ \frac{x^3}{3} + \frac{x^2}{2} \right]_{0}^{2} =
$$
  
=  $0 - \left[ \frac{(-1)^3}{3} - \frac{(-1)^2}{2} \right] + \left[ \frac{2^3}{3} + \frac{2^2}{2} \right] - 0 = \frac{1}{3} + \frac{1}{2} + \frac{8}{3} + 2 = \frac{2 + 3 + 16 + 12}{6} = \frac{33}{6} = \frac{11}{2}u^2$ 

.

#### **BLOQUE 3 (Geometría)**

3-A) Dada la recta 
$$
r = \frac{x-1}{2} = \frac{y+5}{-5} = \frac{z+3}{4}
$$
 y el plano  $\pi = 2x + 4y + 4z = 5$ .

a ) Justificar por qué la recta r y el plano  $\pi$  son paralelos.

b ) Calcular la distancia del plano  $\pi$  y la recta r.

c) Calcular la ecuación implícita del plano  $\pi_1$  que es perpendicular a  $\pi$  y contiene a r.

#### a )

 Un plano y una recta son paralelos cuando un vector director de la recta y un vector normal del plano son perpendiculares, es decir: su producto escalar es cero.

----------

Un vector director de la recta r es  $\overrightarrow{u}$  = (2, -5, 4).

Un vector normal al plano  $\pi$  es  $\overrightarrow{v}$  = (2, 4, 4).

 $\vec{u} \cdot \vec{v} = (2, -5, 4) \cdot (2, 4, 4) = 4 - 20 + 16 = 0 \Rightarrow \vec{r} \times \vec{v} \text{ is non-parallelos, c.q.j.}$ 

#### $b)$

 La distancia de la recta al plano, por ser paralelos, es la de cualquier punto de la recta al plano.

 Un punto de r es P(1,-5,-3) y la distancia de un punto a un plano viene dada por la fórmula:  $d(P, \pi) = \frac{|A\lambda_0 + By_0 + C\lambda_0|}{\sqrt{A^2 + B^2 + C^2}}$  $(\pi) = \frac{14x_0 + By_0 + Cx_0}{\sqrt{12x_0 + Cx_0}}$  $A^2 + B^2 + C$  $Ax_0 + By_0 + Cz_0 + D$ *d P*  $+ B^2 +$  $+ By_0 + Cz_0 +$  $\pi$ ) =  $\frac{|X_0 - 12y_0 + 2y_0 + 2y_0 + 2y_0 + 2y_0 + 2y_0 + 2y_0 + 2y_0 + 2y_0 + 2y_0 + 2y_0 + 2y_0 + 2y_0 + 2y_0 + 2y_0 + 2y_0 + 2y_0 + 2y_0 + 2y_0 + 2y_0 + 2y_0 + 2y_0 + 2y_0 + 2y_0 + 2y_0 + 2y_0 + 2y_0 + 2y_0 + 2y_0 + 2y_0 + 2y_0 + 2y_0 + 2y_0 + 2y_0 +$ 

$$
d(P, \pi) = d(r, \pi) = \frac{|2 \cdot 1 + 4 \cdot (-5) + 4 \cdot (-3) - 5|}{\sqrt{2^2 + 4^2 + 4^2}} = \frac{|2 - 20 - 12 - 5|}{\sqrt{4 + 16 + 16}} = \frac{35}{\sqrt{36}} = \frac{35}{\frac{6}{\sqrt{36}}} = d(r, \pi)
$$

 $c)$ 

El plano pedido  $\pi_1$  se puede determinar por un vector director de r, un vector normal a  $\pi$  y un punto cualquiera de r.

$$
\begin{cases}\nP(1, -5, -3) \\
\frac{1}{u} = (2, -5, 4) \\
\frac{1}{v} = (2, 4, 4)\n\end{cases}\n\Rightarrow \pi_1\left(P; \frac{1}{u}, \frac{1}{v}\right) =\n\begin{vmatrix}\nx - 1 & y + 5 & z + 3 \\
2 & -5 & 4 \\
2 & 4 & 4\n\end{vmatrix} = 0 \; ;
$$
\n
$$
-20(x - 1) + 8(y + 5) + 8(z + 3) + 10(z + 3) - 16(x - 1) - 8(y + 5) = 0 \; ; -36(x - 1) + 18(z + 3) = 0
$$
\n
$$
-2(x - 1) + (z + 3) = 0 \; ; -2x + 2 + z + 3 = 0 \; ; \; \frac{\pi_1}{1} = 2x - z - 5 = 0
$$

3-B) Se considera la recta  $\overline{\mathcal{L}}$ ∤  $\int$  $+ 2z =$  $+ 2y =$ ≡  $2z = 4$  $2y = 7$  $x + 2z$  $x + 2y$  $r \equiv \begin{cases} x + 2y - 7 \\ 2 \end{cases}$  y el punto P(1, 2, 3).

a) Calcular unas ecuaciones paramétricas del plano  $\pi$  que es perpendicular a la recta r y contiene al punto P.

b ) Considerar la recta  $s = \begin{cases} y = 2 + \alpha & (\alpha \in R) \end{cases}$ *z y x*  $s \equiv \begin{cases} y = 2 + \alpha & \alpha \in \mathbb{R} \end{cases}$  $\overline{ }$  $\overline{\mathcal{L}}$  $\overline{ }$ {  $\int$  $= 3 +$  $= 2 +$ =  $\equiv \{y=2+\alpha \quad (\alpha$ α α  $3 + 2$ 2 1 . ¿Cuál es la posición relativa entre la recta

s y el plano  $\pi$ ?

c ) Calcular las coordenadas del punto Q de la recta s que está mas próximo a la recta r. justificar la respuesta.

----------

a ) La expresión de r en unas ecuaciones paramétricas es:  $r = \begin{cases} x + 2y - y \\ 0 & y \end{cases} \rightarrow z = k \Rightarrow$  $\overline{\mathcal{L}}$ ∤  $\int$  $+ 2z =$  $+ 2y =$  $\equiv \left\{ \begin{array}{ccc} \cdots & \rightarrow & \cdots \end{array} \right. \rightarrow \underline{z} = k$  $x + 2z$  $x + 2y$ *r*  $2z = 4$  $2y = 7$ 

$$
\Rightarrow x = 4 - 2k \; ; \; 2y = 7 - x = 7 - 4 + 2k \; ; \; y = \frac{3}{2} + k \Rightarrow r \equiv \begin{cases} x = 4 - 2k \\ y = \frac{3}{2} + k \Rightarrow \overrightarrow{u} = (-2, 1, 1) \\ z = k \end{cases}
$$

El vector director de r,  $\vec{u}$  = (−2, 1, 1) es normal al plano pedido  $\pi$ , por lo cual su ecuación es:  $\pi = -2x + y + z + D = 0$ .

Teniendo en cuenta que el plano  $\pi$  contiene al punto P(1, 2, 3), tiene que satisfacer su ecuación:

$$
\begin{aligned}\n\pi &= -2x + y + z + D = 0 \\
P(1, 2, 3) & \Rightarrow -2 + 2 + 3 + D = 0 \quad \text{;} \quad D = -3 \quad \text{;} \quad \pi \equiv 2x - y - z + 3 = 0\n\end{aligned}
$$

Para expresar el plano  $\pi$  por unas ecuaciones paramétricas, basta con identificar dos de sus variables con dos parámetros, por ejemplo,  $x = \lambda$ ,  $y = \mu$ , con lo que resulta:

$$
\pi \equiv 2x - y - z + 3 = 0 \Longrightarrow \begin{cases} x = \lambda \\ y = \mu \end{cases} \Longrightarrow z = 2\lambda - \mu + 3 \Longrightarrow \pi \equiv \begin{cases} x = \lambda \\ y = \mu \\ z = 2\lambda - \mu + 3 \end{cases}
$$

 $b)$ 

La expresión de la recta s mediante unas ecuaciones implícitas es:

$$
s = \begin{cases} x = 1 \\ y = 2 + \alpha \\ z = 3 + 2\alpha \end{cases} \Rightarrow s = \frac{x - 1}{0} = \frac{y - 2}{1} = \frac{z - 3}{2} \Rightarrow s = \begin{cases} x - 1 = 0 \\ 2y - 4 = z - 3 \end{cases}; s = \begin{cases} x - 1 = 0 \\ 2y - z - 1 = 0 \end{cases}
$$

La posición relativa de  $\pi$  y s la determinamos estudiando el sistema que forman:

$$
\begin{aligned}\n\begin{vmatrix}\nx \\
r \\
\pi\n\end{vmatrix} &\Rightarrow \quad 2y - z = 1 \\
2x - y - z = -3\n\end{vmatrix} \Rightarrow M = \begin{pmatrix} 1 & 0 & 0 \\ 0 & 2 & -1 \\ 2 & -1 & -1 \end{pmatrix}; \quad M' = \begin{pmatrix} 1 & 0 & 0 & 1 \\ 0 & 2 & -1 & 1 \\ 2 & -1 & -1 & -3 \end{pmatrix} \\
\begin{vmatrix}\nM & \mid = \begin{vmatrix} 1 & 0 & 0 \\ 0 & 2 & -1 \\ 2 & -1 & -1 \end{vmatrix} &\neq \begin{vmatrix} 2 & -1 \\ -1 & -1 \end{vmatrix} = -2 - 1 = -3 \neq 0 \Rightarrow \text{Range } M = 3 \\
\text{Range } M = 3\n\end{aligned}
$$

*Rango*  $M = Range$   $M' = 3 = n^{\circ}$  *incógnitas*  $\Rightarrow$  *Compatible* det *er* min *ado* 

*La recta r y el plano* <sup>π</sup> *son* sec *antes*.

 $c)$ 

Para hallar el punto Q determinamos un punto genérico de cada una de las rectas:

 $Q \in s \to Q(1, 2 + \alpha, 3 + 2\alpha)$  y  $A \in r \to A(-1 + 4\beta, 4 - 2\beta, \beta)$ .

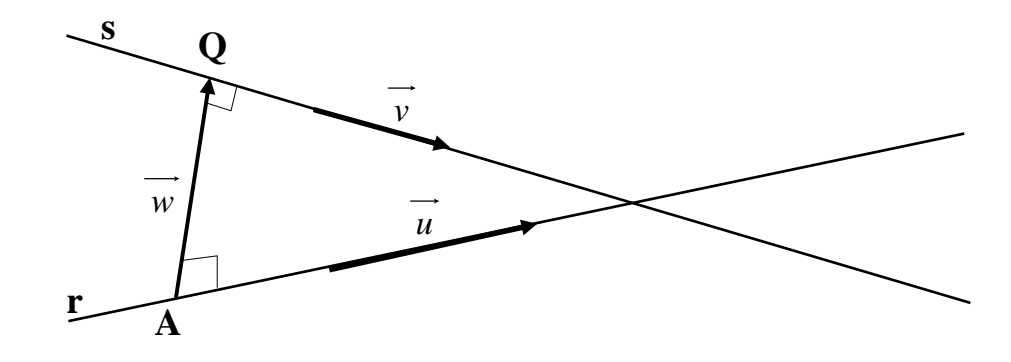

El vector  $\vec{w} = \vec{AQ}$  tiene que ser perpendicular a cualquiera de los vectores directores de las rectas,  $\vec{u} = (-2, 1, 1)$  *y*  $\vec{v} = (0, 1, 2)$ .

 $\vec{w}$  = (−1+4 $\beta$ , 4−2 $\beta$ ,  $\beta$ )−(1, 2+ $\alpha$ , 3+2 $\alpha$ ) = <u>(−2+4 $\beta$ , 2− $\alpha$ −2 $\beta$ , −3−2 $\alpha$ + $\beta$ ) =  $\vec{w}$ </u>  $Por \; ejemplo: \; v \cdot w = 0 \Rightarrow (0, 1, 2) \cdot (-2 + 4\alpha, 2 - \alpha - 2\beta, -3 - 2\alpha + \beta) = 0$ 5 4  $2 - \alpha - 2\beta - 6 - 4\alpha + 2\beta = 0$ ;;  $-4 - 5\alpha = 0$ ;;  $5\alpha = -4$ ;;  $\alpha = -$ 

Sustituyendo el valor de  $\alpha$  en el punto genérico Q, obtenemos:

$$
Q(1, 2+\alpha, 3+2\alpha) \atop \alpha = -\frac{4}{5} \qquad \qquad \beta = \begin{cases} x = 1 \\ y = 2 - \frac{4}{5} = \frac{6}{5} \\ z = 3 - \frac{8}{5} = \frac{7}{5} \end{cases} \Rightarrow Q\left(1, \frac{6}{5}, \frac{7}{5}\right)
$$